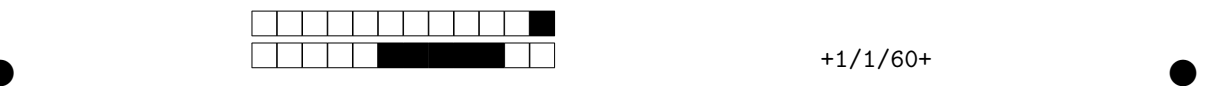

## **Programmation impérative en Python —** SPUF21

Année 2021-2022 — Partiel de mi-semestre

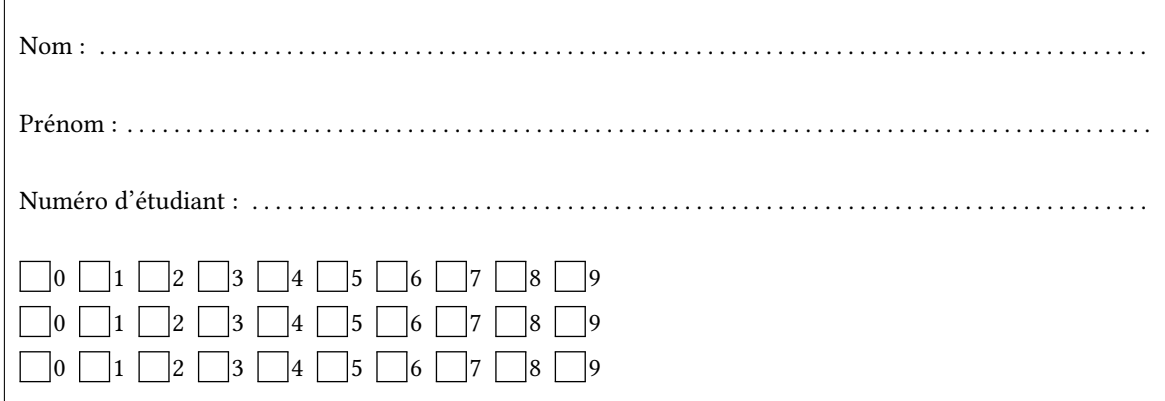

*Durée : 2 heures.*

*Aucun document n'est autorisé. L'usage de la calculatrice ou de tout autre appareil électronique est interdit.*

*Les exercices sont indépendants. Au sein d'un même exercice, vous pouvez utiliser les variables et fonctions des questions précédentes, même si vous n'avez pas su les faire ; chaque question est donc indépendante.*

*À part les méthodes et fonctions de base, vous n'avez pas le droit d'utiliser les fonctions et les méthodes « avancées », sauf si l'énoncé vous conseille l'utilisation de certaines d'entre elles.*

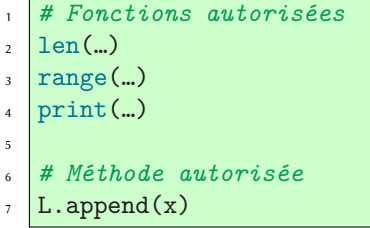

```
# Par exemple les méthodes et fonctions suivantes sont entre autres interdites
 max(…) min(…) sum(…)
 s.split(…) s.index(…) L.extend(…)
  # Vous n'avez pas le droit d'utiliser des compréhensions ou des slices
  # sur les chaînes. À la place vous devez utiliser des boucles.
  [ x for x in range(L) ]
  chaine[début:fin:pas]
1
2
3
4
5
6
7
8
```
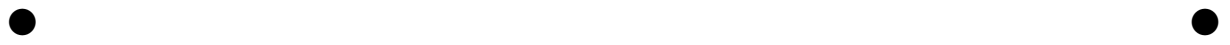

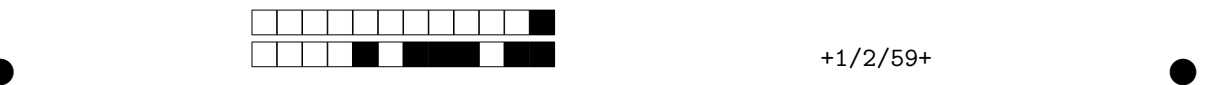

-

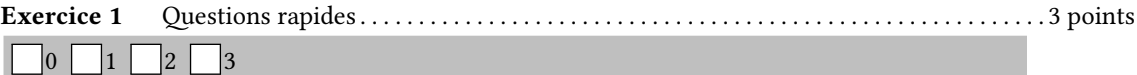

1. Constuire avec une boucle **for** une liste L de la forme [100, 99, 98, …, 3, 2, 1].

```
\mathbf{L}\text{=}\left[\begin{smallmatrix}\cdot\end{smallmatrix}\right]for i in range(100,0,-1):
           L.append(i)
```
2. En utilisant une boucle **for**, définir une fonction énumérer(chaîne) qui compte le nombre de caractères en affichant la chaîne à chaque ligne. Par exemple on aura :

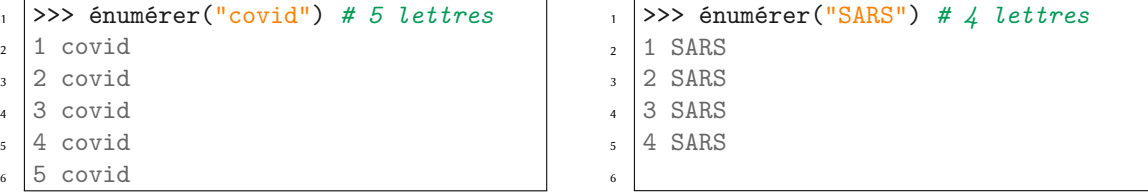

**def** énumérer(chaîne): **for** i **in** range(len(chaîne)): print(i+1,chaîne)

3. On cherche à écrire une fonction nombre(chaîne) qui renvoie True si la chaîne représente un entier, c'est-à-dire si elle ne contient que des chiffres. Sinon elle doit renvoyer False. Parmi les trois tests avec **assert**, lesquels, éventuellement, renvoient des erreurs ?

```
def nombre(chaîne):
      for caractère in chaîne:
          if ord("0") <= ord(caractère) and ord(caractère) <= ord("9"):
                return True
      return False
  assert nombre("3") == True
  assert nombre("2019") == True
  assert nombre("Pangolin") == False
1
2
3
4
5
6
7
8
9
```
Aucun !

4. La fonction nombre est fausse. Que fait-elle vraiment ? Écrire un test avec **assert** qui échoue mais qui

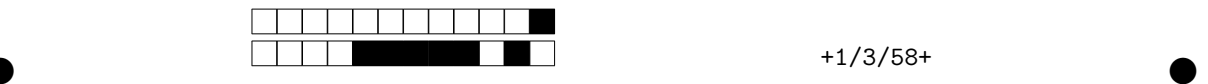

aurait dû fonctionner si la fonction respectait les consignes de l'énoncé.

Elle renvoie True si chaîne contient au moins un chiffre. **assert** nombre("ABC1ABC") == False *# mais ici nombre renvoie True* **Exercice 2** Tapis au temps du covid . . . . . . . . . . . . . . . . . . . . . . . . . . . . . . . . . . . . . . . . . . . . . . . . . . . . 2 points

 $\bigcap_0 \bigcap_{0,5} \bigcap_1 \bigcap_{1,5} \bigcap_2$ 

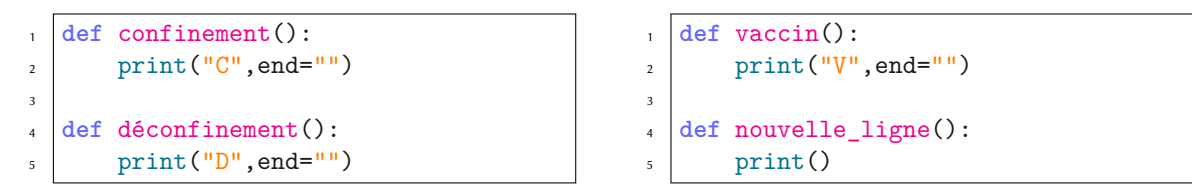

Écrire la fonction tapis(n) qui reproduit le motif ci-dessous de largeur et hauteur n sans utiliser la fonction print, mais uniquement les quatre fonctions définies au-dessus.

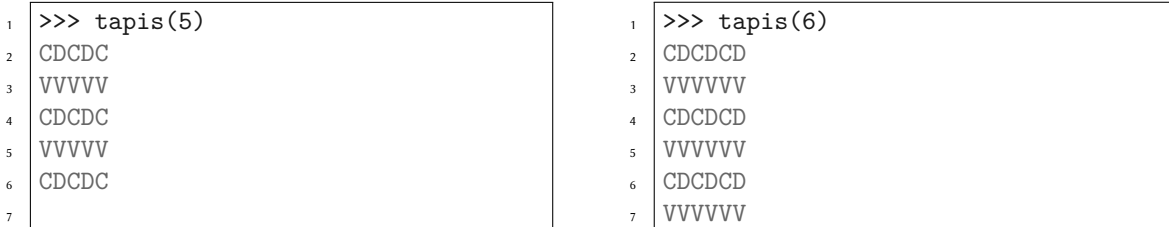

```
def tapis(n):
    for j in range(n):
        for i in range(n):
            if j%2==0:
                if i%2==0:
                    confinement()
                else:
                    déconfinement()
            else:
                vaccin()
        nouvelle_ligne()
```
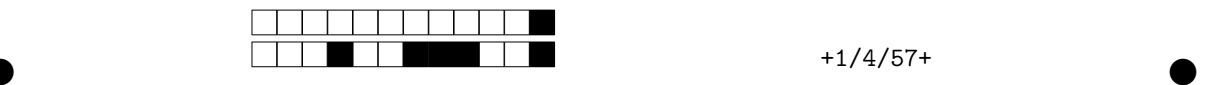

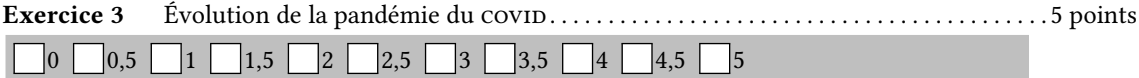

On modélise l'évolution de la maladie du covip par une formule de récurrence où *n* représente le nombre de jours depuis le début de la pandémie et  $u_n$  le nombre de contaminés au jour  $n$ .

$$
\begin{cases} u_0 & = 1 \\ u_{n+1} & = 1, 5 \times u_n \end{cases}
$$

1. Écrire une fonction contaminés (n) qui calcule **par récursion** le nombre  $u_n$  de contaminés au jour *n* de la pandémie.

```
def contaminés(n):
    if n==0:
        return 1
    else:
        return 1.5 * contaminés(n-1)
```
2. Pour l'instant le nombre de contaminés est multiplié par 1,5 à chaque journée. On veut modéliser un comportement plus complexe. Écrire la fonction jour\_suivant(nb) qui, à partir d'une valeur nb positive (correspondant au nombre de contaminés), renverra le nombre de contaminés du jour d'après donné par les formules suivantes : • 2nb si nb ∈]100, 1000] • 1, 5nb si nb ∈]1000, +∞[ • 3nb si nb ∈ [0, 100]

```
>>> jour_suivant(50) # renvoie 3×50
  150
  >>> jour_suivant(150) # renvoie 2×150
  300
1
2
3
4
```

```
def jour_suivant(nb):
    if nb>1000:
        return nb*1.5
    elif nb>100:
        return nb*2
    else:
        return nb*3
```
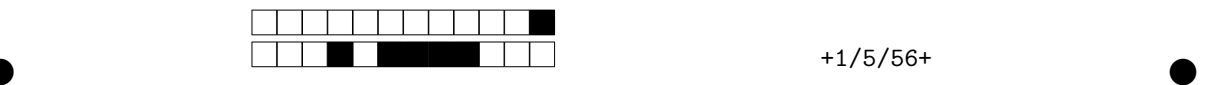

3. Écrire une fonction premier\_mois(c0) qui renvoie la liste du nombre de contaminés pour le premier mois (30 jours). L'entier c0 correspond au nombre initial de contaminés. Par exemple :

```
\vert >>> L = premier_mois(1)
 >>> L[0:10] # les dix premières valeurs sur 30
[1, 3, 9, 27, 81, 243, 486, 972, 1944, 2916.0]
3
2
```

```
def premier_mois(c0):
    L = \lceil]
    for i in range(30):
         L.append(c0)
         c0 = \text{jour\_suivant}(c0)return L
```
4. On souhaite suivre l'évolution de la maladie pour lancer un confinement lorsque le nombre de contaminés dépassera le million. Écrire une fonction affiche\_début\_confinement(c0), qui calcule l'évolution de la maladie et s'arrête lorsque le nombre de contaminés dépasse strictement le million. Elle affichera alors le numéro du jour ainsi que le nombre de contaminés comme on peut le voir sur l'exemple.

```
>>> affiche_début_confinement(11)
  jour 35 : 1223589 contaminés : ALERTE CONFINEMENT !!!
1
2
```

```
def affiche_début_confinement(c0):
    jour=1
    contaminés = c0
    while contaminés <= 10**6:
        jour = jour+1
        contaminés = jour_suivant(contaminés)
    print("jour",jour,":",contaminés,"contaminé",": ALERTE CONFINEMENT !!!")
```
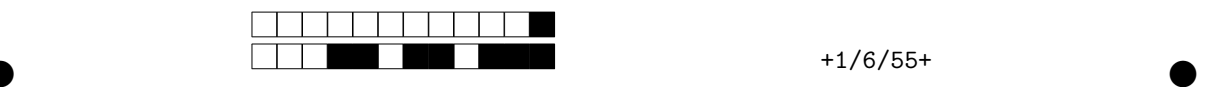

-

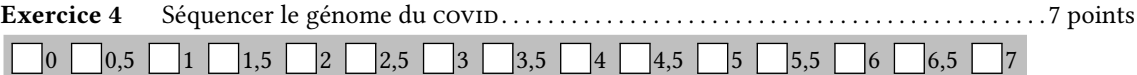

Le monde du vivant n'utilise pas le langage Python, mais le langage de l'ADN pour coder des protéines. L'objectif de ce problème est de convertir une séquence d'ADN en séquence de protéines.

1. Écrire une fonction est\_adn(chaîne) qui prend une chaîne de caractères en argument et qui renvoie True si la chaîne ne contient que les caractères majuscules 'A', 'C', 'G', 'T' et False sinon.

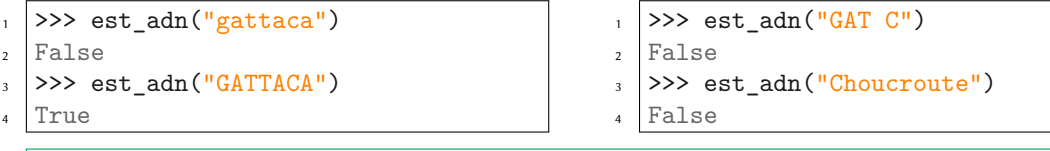

```
def est_adn(chaîne):
    for lettre in chaîne:
        if lettre!='A' and lettre!='G' and lettre!='T' and lettre!='C':
            return False
    return True
```
2. En pratique, les séquences d'ADN, comme les chaussettes, vont toujours par paire. Le complémentaire d'une séquence est obtenue en remplaçant A par T et T par A ainsi que C par G et G par C. Écrire la fonction complémentaire(adn) qui prend une chaîne adn et renvoie son complémentaire.

 $\bullet$  and  $\bullet$  and  $\bullet$  and  $\bullet$  and  $\bullet$  and  $\bullet$  and  $\bullet$  and  $\bullet$  and  $\bullet$  and  $\bullet$ 

```
>>> complémentaire("AAGGTTCCAGTC")
'TTCCAAGGTCAG'
```

```
def complémentaire(adn):
    s=<sup>''</sup>
    for e in adn:
        if e=='A':
             s = s + 'T'elif e=='T':
             s = s + 'A'elif e=='G':
             s = s + 'C'elif e=='C':
             s = s + 'G'return s
```
1 2

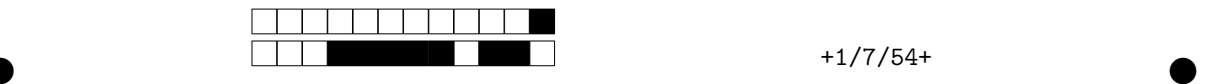

Un brin d'ADN est une séquence de nucléotides (A, C, T, G). Pour traduire l'ADN en protéines, on utilise le code génétique : à un codon (séquence de trois nucléotides) on associe une protéine. Chaque protéine sera représentée par une lettre. On se donne une liste traducteur qui donne les associations (codon, protéine) sous la forme d'un couple de chaînes de caractères. C'est le fameux code génétique.

```
>>> traducteur[31]
  ('CGT', 'R')
  >>> traducteur[1]
  ('ATC', 'I')
1
2
3
4
                                      >>> traducteur[51]
                                      ('TCT', 'S')
                                     >>> traducteur[23]
                                     ('CCT', 'P')
                                   1
                                   2
                                   3
                                   4
```
La liste traducteur est définie de manière globale. On pourra donc l'utiliser dans toutes les fonctions.

3. Écrire une fonction traduire(codon) qui prend en entrée une chaîne codon et qui renvoie la protéine associée dans la liste traducteur. Si la chaîne codon ne se trouve pas dans la liste traducteur, la fonction renverra le caractère '\_'.

```
>>> traduire("CGT")
   'R'
   >>> traduire("CFDT")
   \mathbf{I} \mathbf{I}1
2
3
4
```

```
def traduire(codon):
   for e in traducteur:
        (c,p)=eif c==codon:
            return p
    return '_'
```
4. On se donne une chaîne adn dont la longueur est un multiple de trois. Écrire la fonction protéines(adn) qui renvoie la chaîne des protéines associées à chacun des codons.

 $\bullet$  and  $\bullet$  and  $\bullet$  and  $\bullet$  and  $\bullet$  and  $\bullet$  and  $\bullet$  and  $\bullet$  and  $\bullet$  and  $\bullet$ 

```
>>> protéines("TCTCCTATCAAAGAA") # TCT CCT ATC AAA GAA
```

```
'SPIKE'
2
```
1

```
def protéines(adn):
   n=len(adn)/3protéine=''
    for i in range(n):
        codon = adn[3*i] + adn[3* i+1] + adn[3* i+2]protéine = protéine + traduire_codon(codon)
    return protéine
```
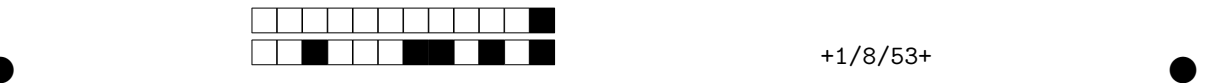

5. Certains codons ne sont associés à aucune protéine. Dans ce cas, le symbole correspondant est donné par le caractère '\_'. Ainsi une séquence d'ADN code plusieurs séquences de protéines.

Écrire une fonction liste\_protéines(adn) qui prend une séquence ADN et renvoie la liste des gènes associés.

```
\gg adn
  'CTGACGTCAGTGAGTTAGTCTCCTATCAAAGAATAACCATATTAAAGGTCTTAGGCGCTTGAA'
>>> protéines(adn) # Écrite à la question précédente.
3
  'LTSVS_SPIKE_PY_RS_ALE'
>>> liste_protéines(adn)
5
['LTSVS', 'SPIKE', 'PY', 'RS', 'ALE']
6
1
2
4
```

```
def liste_protéines(adn):
    chaîne = protéines(adn)
   prot = 1L = \lceil]
   for p in chaîne:
        if p=='_' and prot !='':
            L.append(prot)
            prot=''
        elif p!='_':
            prot = prot + pif prot != '':
        L.append(prot)
    return L
```
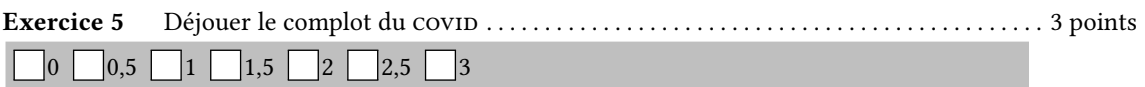

Le covid est-il un infâme complot de la secte des pythagoriciens, les disciples de Pythagore ? Au risque de vous décevoir la réponse est clairement non, la secte ayant disparu pendant l'Antiquité. Ceci étant, cela nous donne un bon prétexte pour le dernier exercice!

L'objectif est de tracer le symbole des pythagoriciens : le célèbre Τετρακτύς (en français Tetraktys). C'est le triangle composé de quatre lignes que vous trouverez page suivante.

Vous trouverez aussi en début de page suivante, pour information, le code qui permet de créer la fenêtre. Vous pourrez utiliser la fonction  $disque(x,y,r)$  qui trace un disque noir de rayon  $r$  et de centre  $x,y$ .

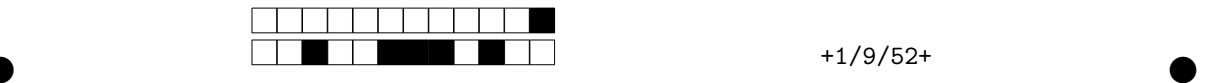

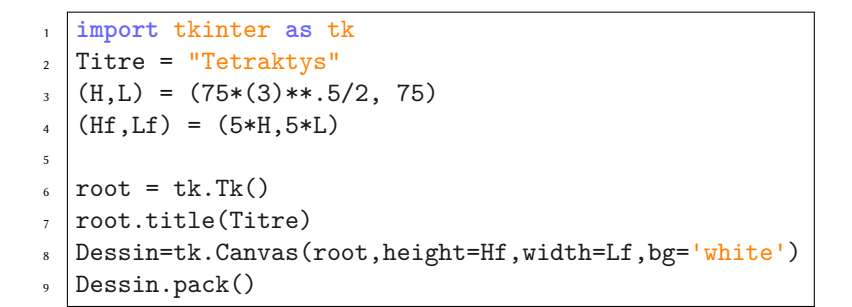

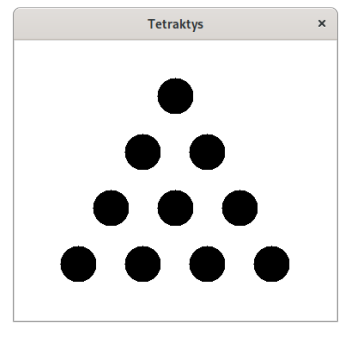

1. Pour vous aider, voici une figure avec pour indication un quadrillage et des couleurs. Ce n'est pas à vous de la tracer, votre objectif est la figure en haut à droite en noir et blanc! Chaque rectangle est de largeur L et de hauteur H.

Quelles sont les coordonnées des disques de 0 à 3? On donnera la réponse en fonction de L et H.

0:(L,4H) 1:(L+1/2L,3H) 2:(2L,2H) 3:(2L+1/2L,H)

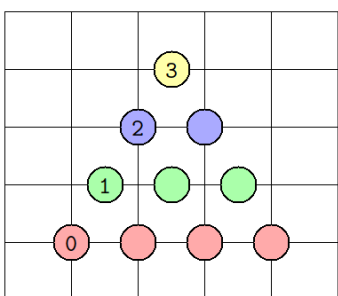

2. Écrire une fonction ligne $(x0,y0,n)$  qui trace n disques, espacés de L sur la même ligne en partant du point  $(x0, y0)$ . On utilisera la fonction du cours disque $(x, y, r)$  en choisissant un rayon r=20.

**def** ligne(x0,y0,n): **for** i **in** range(n): disque(x0+i\*L,y0,20)

3. En utilisant la fonction ligne et une boucle **for**, écrire le code qui trace le tetraktys en noir.

```
x0 = Ly0 = 4*Hfor j in range(4):
   ligne(x0,y0,4-j)
   y0 = y0 - Hx0 = x0 + 1/2*L
```
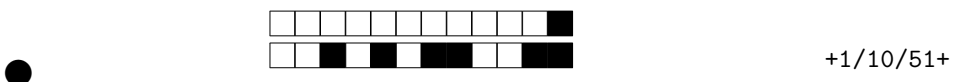